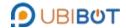

# Air Temperature & Humidity Probe User Guide

#### **Product Introduction**

The temperature and humidity probe is our self-developed product. It's produced and assembled in our own factory.

It has exquisite appearance and high measurement accuracy.

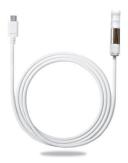

### **Product Size**

The size of our temperature and humidity probe is as shown below. Length: 75mm, diameter: 15mm.

The cable is circular, shielded, and durable in extreme high and low conditions.

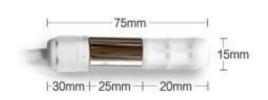

# **Product Specifications**

|               |                                 | Specifications                  |                               |  |  |  |  |  |
|---------------|---------------------------------|---------------------------------|-------------------------------|--|--|--|--|--|
| Model         | UB-ATH-N1 (1st generation)      | UB-ATH-N1 (2nd generation)      | UB-ATH-P1                     |  |  |  |  |  |
| Danga         | Temperature: -40°C~80°C         | Temperature: -40°C~80°C         | Temperature: -40°C~80°C       |  |  |  |  |  |
| Range         | Humidity: 0~100%RH              | Humidity: 0~100%RH              | Humidity: 0~100%RH            |  |  |  |  |  |
| Accuracy      | Temperature: ±0.3C(0~65°C)      | Temperature: ±0.2°C(0~65°C)     | Temperature: ±0.15°C(20~60°C) |  |  |  |  |  |
| Accuracy      | Humidity: ±3%RH(10~90%RH)       | Humidity: ±2%RH (10~90%RH)      | Humidity: ±1.5%RH (0~80%RH)   |  |  |  |  |  |
| Materials     |                                 | PE+Stainless steel              |                               |  |  |  |  |  |
| Cable Length  | Sable Length 5m/10m/Custom-made |                                 |                               |  |  |  |  |  |
| Power Supply  |                                 | DC5V~12V                        |                               |  |  |  |  |  |
| Connector     |                                 | Micro-USB/Audio/Custom-made     |                               |  |  |  |  |  |
| Protocol      |                                 | RS485 ModBus Protocol           |                               |  |  |  |  |  |
| Address       |                                 | 1-247                           |                               |  |  |  |  |  |
| Baud Rate     |                                 | 9600                            |                               |  |  |  |  |  |
| Communication |                                 | Asynchronous communication      |                               |  |  |  |  |  |
| Method        |                                 | Asylicinollous communication    |                               |  |  |  |  |  |
| Power         |                                 | ≤0.1W                           |                               |  |  |  |  |  |
| Consumption   |                                 | 20.177                          |                               |  |  |  |  |  |
| Ingress       |                                 | Waterproof and dustproof        |                               |  |  |  |  |  |
| Protection    | tion Waterproof and dustproof   |                                 |                               |  |  |  |  |  |
| Thunder       |                                 | Level 1                         |                               |  |  |  |  |  |
| Prevention    |                                 | LCVCI I                         |                               |  |  |  |  |  |
| Match with    | WS1                             | Pro and other future UbiBot pro | ducts                         |  |  |  |  |  |

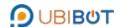

# Air Temperature & Humidity Probe User Guide

#### **Product Interface Definition**

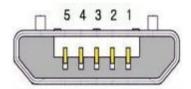

| Pin Sequence | Pin Definition |
|--------------|----------------|
| Pin 1        | GND            |
| Pin 2        | RS485B         |
| Pin 3        | RS485A         |
| Pin 4        | NC             |
| Pin 5        | VCC            |

# **Product Working Environment**

This product is suitable for indoor and outdoor environments. The recommended environmental conditions are as follows:

Temperature: -40 to 80°C (-40°F to +176°F), Humidity: 0 to 100% RH

Please do not place the product directly on the heat source or cold source; Do not keep it stay in the water curtain and condensation environment for a long time; In the dusty or heavy air polluted environment, please clean up the probe in time.

#### **Product Customization Instructions**

The probe cable can be customized according to the user's requirements. The external connector of the product can be removed or replaced with other types of connectors . Freezer cable can also be supported.

This product is able to match with our UbiBot products, such as WS1/ WS1Pro(WiFi)/WS1Pro (mobile network) /SP1(WiFi)/SP1(mobile network).

### **Product Applications**

This product is suitable for a variety of applications, such as warehousing and logistics, greenhouses, fruit and vegetable storage, etc.

### **Communication Protocol**

1. Read T/H Command

Query Message from Master(Address=01, Temperature and Humidity)

| 1 | Address |             | Starting Address | Starting Address | No.of Registers | No.of Registers | CRC16 LSB | CRC16 MSB |
|---|---------|-------------|------------------|------------------|-----------------|-----------------|-----------|-----------|
|   |         | Code (Read) | Hi               | Lo               | Hi              | Lo              |           |           |
|   | 0x01    | 0x03        | 0x00             | 0x00             | 0x00            | 0x02            | 0xC4      | 0x0B      |

Response Message from Slave (Probe) (e.g. Temperature:18.4°C, Humidity:83.1%)

| Addre   | Function    | Starting Address | Starting Address | No.of Registers | No.of Registers | CRC16 LSB | CRC16 MSB  |
|---------|-------------|------------------|------------------|-----------------|-----------------|-----------|------------|
| Address | Code (Read) | Hi               | Lo               | Hi              | Lo              | CICTO LSD | CICTO WISD |
| 0x01    | 0x03        | 0x04             | 0x00             | 0xB8            | 0x03            | 0x3F      | 0x3A       |

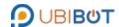

# Air Temperature & Humidity Probe User Guide

#### 2. Read Address Command

# Query Message from Master

| Address | Function<br>Code (Read) | Starting Address<br>Hi | Starting Address | No.of Registers<br>Hi | No.of Registers | CRC16 LSB | CRC16 MSB |
|---------|-------------------------|------------------------|------------------|-----------------------|-----------------|-----------|-----------|
| 0x01    | 0x03                    | 0x00                   | 0x00             | 0x00                  | 0x02            | 0xC4      | 0x0B      |

### Response Message from Slave (Probe): (e.g. Address= 01)

| _ | ddrocc  | Function    | Starting Address | Starting Address | No.of Registers | No.of Registers | CDC16 LSB | CRC16 MSB  |
|---|---------|-------------|------------------|------------------|-----------------|-----------------|-----------|------------|
| _ | Address | Code (Read) | Hi               | Lo               | Hi              | Lo              | CKC10 L3D | CKC10 WISD |
|   | 0xFF    | 0x03        | 0x02             | 0x00             | 0x01            | 0x50            | 0x50      | 0xFF       |

# 3. Write Address Command(Change Address = 0x01 to Address = 0x02)

# Query Message from Master

| Addr | 200 | Function     | Starting Address | Starting Address | No.of Registers | No.of Registers | CRC16 I SR | CRC16 MSB  |
|------|-----|--------------|------------------|------------------|-----------------|-----------------|------------|------------|
| Addi | C33 | Code (Write) | Hi               | Lo               | Hi              | Lo              | CICTO ESD  | CICTO WISD |
| 0x0  | 01  | 0x06         | 0x00             | 0x64             | 0x00            | 0x02            | 0x49       | 0xd4       |

### Response Message from Slave (Probe)

| Address   | Function     | Starting Address | Starting Address | No.of Registers | No.of Registers | CRC16 LSB | CRC16 MSB  |
|-----------|--------------|------------------|------------------|-----------------|-----------------|-----------|------------|
| 7.001.033 | Code (Write) | Hi               | Lo               | Hi              | Lo              | CKC10 LSB | CKC10 WISD |
| 0x01      | 0x06         | 0x00             | 0x64             | 0x00            | 0x02            | 0x49      | 0xd4       |

# 4. Write Address Command(Change Unknown Address to Address=0x02)

### Query Message from Master

| Α | ddress |              | Starting Address | Starting Address | No.of Registers | No.of Registers | CRC16 LSB | CRC16 MSB |
|---|--------|--------------|------------------|------------------|-----------------|-----------------|-----------|-----------|
|   |        | Code (Write) | Hi               | Lo               | Hi              | Lo              | 0.10.0.0  |           |
|   | 0xff   | 0x06         | 0x00             | 0x64             | 0x00            | 0x02            | 0x5c      | 0x0a      |

### Response Message from Slave (Probe)

|         | _            |                  |                  |                 |                 |            |              |
|---------|--------------|------------------|------------------|-----------------|-----------------|------------|--------------|
| Addross | Function     | Starting Address | Starting Address | No.of Registers | No.of Registers | CDC16 LCD  | CRC16 MSB    |
| Address | Code (Write) | Hi               | Lo               | Hi              | Lo              | CRC 16 LSB | CKC 10 IVISB |
| 0xff    | 0x06         | 0x00             | 0x64             | 0x00            | 0x02            | 0x5c       | 0x0a         |

# 5. Read Version No. Command (Address=1, Read its Version No.)

# Query Message from Master

| Address      |             |      | Starting Address | No.of Registers | No.of Registers | CRC16 LSB | CRC16 MSB |
|--------------|-------------|------|------------------|-----------------|-----------------|-----------|-----------|
| 7 10.0.1 000 | Code (Read) | Hi   | Lo               | Hi              | Lo              | 0.10.0    |           |
| 0x01         | 0x03        | 0x00 | 0x88             | 0x00            | 0x01            | 0x04      | 0x20      |

# Response Message from Slave (Probe) (If the Version No. Is v08)

| Address | Function     | Starting Address | Starting Address | No.of Registers | No.of Registers | CDC16 LSB  | CRC16 MSB  |
|---------|--------------|------------------|------------------|-----------------|-----------------|------------|------------|
| Address | Code (Write) | Hi               | Lo               | Hi              | Lo              | CKC 10 L3D | CKC10 WISB |
| 0x01    | 0x03         | 0x00             | 0x88             | 0x00            | 0x08            | 0xc4       | 0x26       |